## **Browser Tools**

**Ryan Teeter,Karl Barksdale**

 **Firefox Hacks** Nigel McFarlane,2005-03-11 Firefox Hacks is ideal for power users who want to take full advantage of Firefox from Mozilla, the next-generation web browser that is rapidly subverting Internet Explorer's oncedominant audience. It's also the first book that specifically dedicates itself to this technology.Firefox is winning such widespread approval for a number of reasons, including the fact that it lets users browse faster and more efficiently. Perhaps its most appealing strength, though, is its increased security something that is covered in great detail in Firefox Hacks.Clearly the web browser of the future, Firefox includes most of the features that browser users are familiar with, along with several new features, such as a bookmarks toolbar and tabbed pages that allow users to quickly switch among several web sites.Firefox Hacks offers all the valuable tips and tools you need to maximize the effectiveness of this hot web application. It's all covered, including how to customize its deployment, appearance, features, and functionality. You'll even learn how to install, use, and alter extensions and plug-ins. Aimed at clever people who may or may not be capable of basic programming tasks, this convenient resource describes 100 techniques for 100 strategies that effectively exploit Firefox.Or, put another way, readers of every stripe will find all the user-friendly tips, tools, and tricks they need to make a productive switch to Firefox. With Firefox Hacks, a superior and safer browsing experience is truly only pages away.The latest in O'Reilly's celebrated Hacks series, Firefox Hacks smartly complements other web-application titles such as Google Hacks and PayPal Hacks.

 **Web Geek's Guide to Google Chrome** Jerri Ledford,Yvette Davis,2009-06-09 MAKE THE MOST OF THE WORLD'S HOTTEST NEW BROWSER, GOOGLE CHROME! Finally, there's a web browser for today's Internet, and today's user: you! It's Chrome. (From Google—of course!) Now, there's a book that reveals how you can use all of Google Chrome's built-in power and speed—and extend Chrome to do even more! Jerri Ledford and Yvette Davis start with a quick, practical tour of Google Chrome's stripped-down, hot-rod interface —including its do-everything, know-everything Omnibox. You'll be using Chrome like a pro in minutes, but that's just the beginning. You won't just learn how to customize Chrome: You'll dive under the hood, tweak its code, and transform it into the browser of your dreams. Bottom line: If Google Chrome can do it, this book will help you do it smarter, faster, better! Covers all this, and more... . Improving life on the Web: what's new and different about Chrome, and why you care • Getting from Chrome newbie to power user—fast! • Browsing more safely in the Web jungle • Spit-shining Chrome: making a good-looking browser look spectacular • Optimizing your own web site to make the most of Google Chrome • Tweaking tabs, and more: customizing Chrome to your heart's content • Saving time with Google Chrome keyboard shortcuts • Troubleshooting problems with Google Chrome, step-by-step • Learning about Chromium (the foundation on which Google Chrome is built) and its components, WebKit, WebKit Core, WebKit Port, and WebKit Glue.

 **Google Sites and Chrome For Dummies** Ryan Teeter,Karl Barksdale,2009-02-09 Curious about Google Sites and how team collaboration Web sites can help you share documents online from various locations? Curious about Google's new Chrome browser? Google Sites & Chrome For Dummies has what you want to know! Today, Google is so much more than another word for "search." Google Sites & Chrome For Dummies shows you how to create great collaborative Web sites with Google Sites and surf the Web with the super-fast Google Chrome browser. Find out how they work with other Google Apps, too. You'll learn to: Take advantage of free hosting, free tools, and a simple, straightforward interface with Google Sites Set up a Google account or Google Apps account Create wiki sites that let coworkers collaborate on projects or keep family members up to date Use Google gadgets to keep track of projects, manage calendars and documents, or display photos Integrate documents, spreadsheets, presentations, and other Google Apps

into your site Work with Contact List, Google Talk, and Google Chat, and handle e-mail with Gmail Download and install the speedy Google Chrome browser Install browser plug-ins, enable offline access to Google Docs, and manage misbehaving tabs You'll even find instructions and examples to help you plan sites for personal and business use, plus a sample college course site. With advice from Google Sites & Chrome For Dummies, you can make collaboration easy and have the high-speed Web at your fingertips.

 *Game Development Tool Essentials* Paula Berinstein,Remi Arnaud,Alessandro Ardolino,Simon Franco,Adrien Herubel,John McCutchan,Nicusor Nedelcu,Benjamin Nitschke,Don Olmstead,Fabrice Robinet,Christian Ronchi,Rita Turkowski,Robert Walter,Gustavo Samour,2014-06-14 Game Development Tool Essentials provides must-have tips and tricks from industry professionals for strengthening and streamlining your game tools pipeline. Everyone knows the game tools pipeline is important, but in the current environment of shrinking budgets and increased time pressure, developers often have to settle for inefficient, ad hoc, messy pipelines. This unique book will break you out of that cycle. The practical, expert insights contained within will enable you to work faster and more efficiently, so you can spend more time making cool things. Game Development Tool Essentials pools the knowledge and experience of working developers over four critical aspects of the game tools pipeline: asset and data management, geometry and models, Web tools, and programming. Within those sections, you will learn cutting-edge techniques on essential subjects such as COLLADA rendering, exporting and workflow; asset management and compiler architecture; and moving tools to the cloud. If you're a game developer, you need Game Development Tool Essentials. Covers readily available tools and tools developers can build themselves. Presents 96 code samples, 81 illustrations, and end-ofchapter references. Special chapter on moving tools to the cloud.

Simulation Tools and Techniques Houbing Song, Dingde Jiang, 2019-10-23 This volume constitutes the refereed postconference proceedings of the 11th International Conference on Simulation Tools and Techniques, SIMUTools 2019, held in Chengdu, China, in August 2019. The 97 revised full papers were carefully selected from 156 submissions. The papers focus on simulation methods, simulation techniques, simulation software, simulation performance, modeling formalisms, simulation verification and widely used frameworks.

 Creating Google Chrome Extensions Prateek Mehta,2016-06-10 Transform your existing web applications into Google Chrome browser extensions and create brand new extensions that improve your own browsing experience and that of your users. This book shows you how Google Chrome browser extensions are extremely useful tools for enhancing the functionality of the Google Chrome web browser. For example, you can create extensions to summarize the current page you are reading, or to save all of the images in the page you are browsing. They have access to almost all of the features provided by the Google Chrome browser, and they can encapsulate such features in the form of a bundled application providing targeted functionality to users. Extensions also run in a sandboxed environment, making them secure – which is a huge plus in the modern web! The APIs provided by the Chrome Extensions framework help you empower web applications by coupling them with amazing features provided by the Google Chrome web browser, such as bookmarks, history, tabs, actions, storage, notifications, search, and a lot more – facilitating increased productivity on the Google Chrome web browser. What You Will Learn: Transform your web application ideas into Google Chrome Extensions. Choose the recommended components for creating your kind of extension. Leverage the power of a Google Chrome browser by making use of the extensions API. Showcase your existing web-development skills in a modern way by creating useful extensions. Who This Book is For divExisting web developers, experienced in creating simple web pages (using HTML, CSS, and JavaScript), to help them create browser extensions for Google Chrome. After understanding the examples and lessons in this book, you will be able to transform your existing web

applications into Google Chrome browser extensions, as well as create brand new extensions.

 Exploring Getting Started with Web Browsers Mary Anne Poatsy,Robert T. Grauer,Amy M. Rutledge,2015-03-02 This is the eBook of the printed book and may not include any media, website access codes, or print supplements that may come packaged with the bound book. Ideal for students and individuals seeking an introduction to online essentials using Internet Explorer 10. The Exploring series charts readers beyond the "point and click," helping them understand WHY they use Microsoft Office skills along with HOW they perform them. The latest edition provides an easy-to-follow map through each chapter to help readers learn, study, and review efficiently and be successful in this class and beyond. The entire approach allows students to map their way quickly and easily through the book, focusing on the key objectives, and using their own efficient study habits as a model for success.

 **The Librarian's and Information Professional's Guide to Plug-ins and Other Web Browser Tools** Candice M. Benjes-Small,Melissa L. Just,2002 Shockwave. Flash. RealPlayer. QuickTime. iPIX. and other Internet plug-ins, helper applications, and browser extending tools can make using the Web a snap. With this guide to the Internet's most dynamic applications, you'll learn which plug-ins are best installed on public workstations, which best meet different staff needs, which to use on a library Web site-and perhaps most important, which are most likely to cause problems. Approximately 15 of the most essential plug-ins are discussed. Don't let your staff, your patrons, and your Internet access become mired in a cyber-swamp of useless bells and whistles. Find out how to make the best use of office applications, image-viewing tools, sound enhancers, video players, and more.

 **Ethical Hacking: Techniques, Tools, and Countermeasures** Michael G. Solomon,Sean-Philip Oriyano,2022-12-07 Ethical Hacking covers the basic strategies and tools that prepare students to engage in proactive and aggressive cyber security activities, with an increased focus on Pen-testing and Red Teams. The text begins with an examination of the landscape, key terms, and concepts that a security professional needs to know about hackers and computer criminals who break into networks, steal information, and corrupt data. Part II provides a technical overview of hacking: how attackers target cyber resources and the methodologies they follow. Part III studies the tools and methods that are most effective when dealing with hacking attacks, especially in an age of increased reliance on distributed devices. This title is can be aligned to EC Council's Certified Ethical Hacker in terms of scope (but not rigor)--

 *Mobile HTML5* Estelle Weyl,2013-11-13 Build kickass websites and applications for all mobile (and non-mobile) platforms by adding HTML5 and CSS3 to your web development toolkit. With this hands-on book, you'll learn how to develop web apps that not only work on iOS, Android, Blackberry, and Windows Phone, but also perform well and provide good user experience. With lots of code and markup examples, you'll learn best practices for using HTML5 features, including new web forms, SVG, Canvas, localStorage, and related APIs. You'll also get an in-depth look at CSS3, and discover how to design apps for large monitors and tiny screens alike. Learn HTML5's elements, syntax, and semantics Build forms that provide enhanced usability with less JavaScript Explore HTML5 media APIs for graphics, video, and audio Enable your applications to work offline, using AppCache, localStorage, and other APIs Learn what you need to know about CSS3 selectors and syntax Dive into CSS3 features such as multiple backgrounds, gradients, border-images, transitions, transforms, and animations Make your web applications usable, responsive, and accessible. Design for performance, user experience, and reliability on all platforms

## **Xcode Tools Sensei (First Edition)** ,

 **Authoring Tools for Advanced Technology Learning Environments** T. Murray,S. Blessing,S. Ainsworth,2013-04-18 This edited book gives a comprehensive picture of the state of the art in authoring systems and authoring tools for

advanced technology instructional systems. It includes descriptions of fifteen systems and research projects from almost every significant effort in the field. The book will appeal to researchers, teachers and advanced students working in education, instructional technology and computer-based education, psychology, cognitive science and computer science.

 **HCI and Usability for e-Inclusion** Andreas Holzinger,Klaus Miesenberger,2009-11-06 This book constitutes the refereed proceedings of HCI and Usability for e-Inclusion, held as the 5th Symposium of the Workgroup Human-Computer Interaction and Usability Engineering of the Austrian Computer Society, USAB 2009, in Linz, Austria, in November 2009. The 12 revised full papers and 26 revised short papers presented were carefully reviewed and selected from 60 submissions. The papers are organized in topical sections on gender and cognitive performance, usefulness, usability, accessibility, emotion, confidence and elderly, usability testing, evaluation, measurement, education, learning and e-inclusion, design for adaptive content processing, grounded theory, activity theory and situated action, smart home, health and ambient assistent living, user centred design and usability practice, interaction, assistive technologies and virtual environments, communication, interfaces and haptic technology as well as new technologies and challenges for people with disabilities.

 *Genomes, Browsers and Databases* Peter Schattner,2008-06-16 The recent explosive growth of biological data has lead to a rapid increase in the number of molecular biology databases. Held in many different locations and often using varying interfaces and non-standard data formats, integrating and comparing data from these multiple databases can be difficult and time-consuming. This book provides an overview of the key tools currently available for large-scale comparisons of gene sequences and annotations, focusing on the databases and tools from the University of California, Santa Cruz (UCSC), Ensembl, and the National Centre for Biotechnology Information (NCBI). Written specifically for biology and bioinformatics students and researchers, it aims to give an appreciation of the methods by which the browsers and their databases are constructed, enabling readers to determine which tool is the most appropriate for their requirements. Each chapter contains a summary and exercises to aid understanding and promote effective use of these important tools.

 **IBM Business Process Manager V7.5 Performance Tuning and Best Practices** IBM Business Process Management Performance Team,IBM Redbooks,2012-04-11 This IBM® RedpaperTM publication provides performance tuning tips and best practices for IBM Business Process Manager (BPM) V7.5 (all editions) and IBM Business Monitor V7.5. These products represent an integrated development and runtime environment based on a key set of service-oriented architecture (SOA) and business process management technologies. Such technologies include Service Component Architecture (SCA), Service Data Object (SDO), Business Process Execution Language for Web services (BPEL), and Business Processing Modeling Notation (BPMN). Both BPM and Business Monitor build on the core capabilities of the IBM WebSphere® Application Server infrastructure. As a result, BPM solutions benefit from tuning, configuration, and best practices information for WebSphere Application Server and the corresponding platform Java Virtual Machines (JVMs). This paper targets a wide variety of groups, both within IBM (development, services, technical sales, and others) and customers. For customers who are either considering or are in the early stages of implementing a solution incorporating BPM and Business Monitor, this document proves a useful reference. The paper is useful both in terms of best practices during application development and deployment and as a reference for setup, tuning, and configuration information. This paper introduces many of the issues influencing the performance of each product and can serve as a guide for making rational first choices in terms of configuration and performance settings. Similarly, customers who have already implemented a solution using these products might use

the information presented here to gain insight into how their overall integrated solution performance might be improved.

 **Internet Tools** Herbert Brown,2001-08-28 Internet Tools teaches how to harness the power of the Internet in 10 short lessons that quickly and thoroughly reinforce the lesson content. In addition to research, this book covers areas like shopping, communication, community, education, productivity, entertainment, investing, and protecting/updating one's computer.

The Web Application Hacker's Handbook Dafydd Stuttard,Marcus Pinto,2011-08-31 The highly successful security book returns with a new edition, completely updated Web applications are the front door to most organizations, exposing them to attacks that may disclose personal information, execute fraudulent transactions, or compromise ordinary users. This practical book has been completely updated and revised to discuss the latest step-by-step techniques for attacking and defending the range of ever-evolving web applications. You'll explore the various new technologies employed in web applications that have appeared since the first edition and review the new attack techniques that have been developed, particularly in relation to the client side. Reveals how to overcome the new technologies and techniques aimed at defending web applications against attacks that have appeared since the previous edition Discusses new remoting frameworks, HTML5, cross-domain integration techniques, UI redress, framebusting, HTTP parameter pollution, hybrid file attacks, and more Features a companion web site hosted by the authors that allows readers to try out the attacks described, gives answers to the questions that are posed at the end of each chapter, and provides a summarized methodology and checklist of tasks Focusing on the areas of web application security where things have changed in recent years, this book is the most current resource on the critical topic of discovering, exploiting, and preventing web application security flaws.

 Pro Internet Explorer 8 & 9 Development Matthew Crowley,2011-01-26 This book is an in-depth guide to writing applications that embrace and extend the new features and capabilities of Windows Internet Explorer 8 and 9. With solid instruction, hands-on examples, and expert insight direct from the source into extending the browser, you'll learn how to create and maintain powerful applications for Microsoft's next-generation Internet platform. Join author Matthew Crowley as you discover how to take advantage of new features like accelerators, WebSlices, and search providers, and create intense web experiences for the browser that ships by default with the popular Windows 7 operating system. If you're interested in creating and shipping high-quality, feature-rich applications for the Web, Pro Internet Explorer 8 & 9 Development is the only resource you need.

 **Virtual Learning Environments: Concepts, Methodologies, Tools and Applications** Management Association, Information Resources,2012-01-31 As the world rapidly moves online, sectors from management, industry, government, and education have broadly begun to virtualize the way people interact and learn. Virtual Learning Environments: Concepts, Methodologies, Tools and Applications is a three-volume compendium of the latest research, case studies, theories, and methodologies within the field of virtual learning environments. As networks get faster, cheaper, safer, and more reliable, their applications grow at a rate that makes it difficult for the typical practitioner to keep abreast. With a wide range of subjects, spanning from authors across the globe and with applications at different levels of education and higher learning, this reference guide serves academics and practitioners alike, indexed and categorized easily for study and application.

 **Greasemonkey Hacks** Mark Pilgrim,2005-11-15 Greasemonkey Hacks is an invaluable compendium 100 ingenious hacks for power users who want to master Greasemonkey, the hot new Firefox extension that allows you to write scripts that alter the web pages you visit. With Greasemonkey, you can create scripts that make a web site more usable,

fix rendering bugs that site owners can't be bothered to fix themselves, or add items to a web site's menu bar. You can alter pages so they work better with technologies that speak a web page out loud or convert it to Braille. Greasemonkey gurus can even import, combine, and alter data from different web sites to meet their own specific needs. Greasemonkey has achieved a cult-like following in its short lifespan, but its uses are just beginning to be explored. Let's say you're shopping on an e-commerce site. You can create a script that will automatically display competitive prices for that particular product from other web sites. The possibilities are limited only by your imagination and your Greasemonkey expertise. Greasemonkey Hacks can't help you with the imagination part, but it can provide the expert hacks-complete with the sample code-you need to turn your brainstorms into reality. More than just an essential collection of made-to-order Greasemonkey solutions, Greasemonkey Hacks is crammed with sample code, a Greasemonkey API reference, and a comprehensive list of resources, to ensure that every resource you need is available between its covers. Some people are content to receive information from websites passively; some people want to control it. If you are one of the latter, Greasemonkey Hacks provides all the clever customizations and cutting-edge tips and tools you need to take command of any web page you view.

This is likewise one of the factors by obtaining the soft documents of this **Browser Tools** by online. You might not require more get older to spend to go to the ebook inauguration as with ease as search for them. In some cases, you likewise pull off not discover the declaration Browser Tools that you are looking for. It will unconditionally squander the time.

However below, in imitation of you visit this web page, it will be in view of that unquestionably simple to acquire as with ease as download guide Browser Tools

It will not admit many times as we run by before. You can complete it even if feat something else at home and even in your workplace. appropriately easy! So, are you question? Just exercise just what we provide below as capably as review **Browser Tools** what you gone to read!

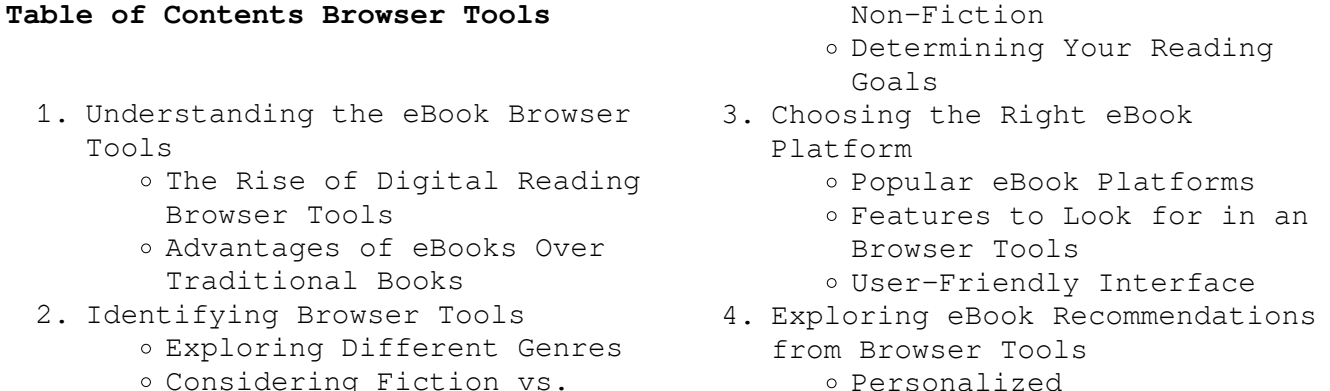

Recommendations

- Browser Tools User Reviews and Ratings
- Browser Tools and Bestseller Lists
- 5. Accessing Browser Tools Free and Paid eBooks
	- Browser Tools Public Domain eBooks
	- Browser Tools eBook Subscription Services
	- o Browser Tools Budget-

Friendly Options

- 6. Navigating Browser Tools eBook Formats
	- o ePub, PDF, MOBI, and More
	- o Browser Tools Compatibility with Devices
	- Browser Tools Enhanced eBook Features
- 7. Enhancing Your Reading Experience
	- Adjustable Fonts and Text Sizes of Browser Tools
	- o Highlighting and Note-Taking Browser Tools
	- Interactive Elements Browser Tools
- 8. Staying Engaged with Browser Tools
	- Joining Online Reading Communities
	- o Participating in Virtual Book Clubs
	- Following Authors and Publishers Browser Tools
- 9. Balancing eBooks and Physical Books Browser Tools
	- Benefits of a Digital Library
	- Creating a Diverse Reading Collection Browser Tools
- 10. Overcoming Reading Challenges
	- o Dealing with Digital Eye Strain
	- Minimizing Distractions
	- Managing Screen Time
- 11. Cultivating a Reading Routine Browser Tools
	- o Setting Reading Goals Browser Tools Carving Out Dedicated

Reading Time

- 12. Sourcing Reliable Information of Browser Tools
	- Fact-Checking eBook Content of Browser Tools
	- o Distinguishing Credible Sources
- 13. Promoting Lifelong Learning
	- Utilizing eBooks for Skill Development
	- Exploring Educational eBooks
- 14. Embracing eBook Trends
	- Integration of Multimedia Elements
	- Interactive and Gamified eBooks

## **Browser Tools Introduction**

Free PDF Books and Manuals for Download: Unlocking Knowledge at Your Fingertips In todays fast-paced digital age, obtaining valuable knowledge has become easier than ever. Thanks to the internet, a vast array of books and manuals are now available for free download in PDF format. Whether you are a student, professional, or simply an avid reader, this treasure trove of downloadable resources offers a wealth of information, conveniently accessible anytime, anywhere. The advent of online libraries and platforms dedicated to sharing knowledge has revolutionized the way we consume information. No longer confined to physical libraries or

bookstores, readers can now access an extensive collection of digital books and manuals with just a few clicks. These resources, available in PDF, Microsoft Word, and PowerPoint formats, cater to a wide range of interests, including literature, technology, science, history, and much more. One notable platform where you can explore and download free Browser Tools PDF books and manuals is the internets largest free library. Hosted online, this catalog compiles a vast assortment of documents, making it a veritable goldmine of knowledge. With its easy-to-use website interface and customizable PDF generator, this platform offers a user-friendly experience, allowing individuals to effortlessly navigate and access the information they seek. The availability of free PDF books and manuals on this platform demonstrates its commitment to democratizing education and empowering individuals with the tools needed to succeed in their chosen fields. It allows anyone, regardless of their background or financial limitations, to expand their horizons and gain insights from experts in various disciplines. One of the most significant advantages of downloading PDF books and manuals lies in their portability. Unlike physical copies, digital books can be stored and carried on a single device, such as a tablet or smartphone, saving

valuable space and weight. This convenience makes it possible for readers to have their entire library at their fingertips, whether they are commuting, traveling, or simply enjoying a lazy afternoon at home. Additionally, digital files are easily searchable, enabling readers to locate specific information within seconds. With a few keystrokes, users can search for keywords, topics, or phrases, making research and finding relevant information a breeze. This efficiency saves time and effort, streamlining the learning process and allowing individuals to focus on extracting the information they need. Furthermore, the availability of free PDF books and manuals fosters a culture of continuous learning. By removing financial barriers, more people can access educational resources and pursue lifelong learning, contributing to personal growth and professional development. This democratization of knowledge promotes intellectual curiosity and empowers individuals to become lifelong learners, promoting progress and innovation in various fields. It is worth noting that while accessing free Browser Tools PDF books and manuals is convenient and cost-effective, it is vital to respect copyright laws and intellectual property rights. Platforms offering free downloads often operate within legal boundaries, ensuring that the

materials they provide are either in the public domain or authorized for distribution. By adhering to copyright laws, users can enjoy the benefits of free access to knowledge while supporting the authors and publishers who make these resources available. In conclusion, the availability of Browser Tools free PDF books and manuals for download has revolutionized the way we access and consume knowledge. With just a few clicks, individuals can explore a vast collection of resources across different disciplines, all free of charge. This accessibility empowers individuals to become lifelong learners, contributing to personal growth, professional development, and the advancement of society as a whole. So why not unlock a world of knowledge today? Start exploring the vast sea of free PDF books and manuals waiting to be discovered right at your fingertips.

## **FAQs About Browser Tools Books**

1. Where can I buy Browser Tools books? Bookstores: Physical bookstores like Barnes & Noble, Waterstones, and independent local stores. Online Retailers: Amazon, Book Depository, and various online bookstores offer a wide range of books in physical and digital formats.

- 2. What are the different book formats available? Hardcover: Sturdy and durable, usually more expensive. Paperback: Cheaper, lighter, and more portable than hardcovers. E-books: Digital books available for e-readers like Kindle or software like Apple Books, Kindle, and Google Play Books.
- 3. How do I choose a Browser Tools book to read? Genres: Consider the genre you enjoy (fiction, non-fiction, mystery, sci-fi, etc.). Recommendations: Ask friends, join book clubs, or explore online reviews and recommendations. Author: If you like a particular author, you might enjoy more of their work.
- 4. How do I take care of Browser Tools books? Storage: Keep them away from direct sunlight and in a dry environment. Handling: Avoid folding pages, use bookmarks, and handle them with clean hands. Cleaning: Gently dust the covers and pages occasionally.
- 5. Can I borrow books without buying them? Public Libraries: Local libraries offer a wide range of books for borrowing. Book Swaps: Community book exchanges or online platforms where people exchange books.
- 6. How can I track my reading progress or manage my book collection? Book Tracking Apps: Goodreads, LibraryThing, and

Book Catalogue are popular apps for tracking your reading progress and managing book collections. Spreadsheets: You can create your own spreadsheet to track books read, ratings, and other details.

- 7. What are Browser Tools audiobooks, and where can I find them? Audiobooks: Audio recordings of books, perfect for listening while commuting or multitasking. Platforms: Audible, LibriVox, and Google Play Books offer a wide selection of audiobooks.
- 8. How do I support authors or the book industry? Buy Books: Purchase books from authors or independent bookstores. Reviews: Leave reviews on platforms like Goodreads or Amazon. Promotion: Share your favorite books on social media or recommend them to friends.
- 9. Are there book clubs or reading communities I can join? Local Clubs: Check for local book clubs in libraries or community centers. Online Communities: Platforms like Goodreads have virtual book clubs and discussion groups.
- 10. Can I read Browser Tools books for free? Public Domain Books: Many classic books are available for free as theyre in the public domain. Free E-books: Some websites offer free e-books legally, like Project Gutenberg

or Open Library.

**Browser Tools :**

**a practical guide to the 2016 isda r credit support annexes** - May 18 2023 web jun 18 2023 practical guide to the 2016 isda r credit support annexes for variation margin under english and new york law by paul harding that you are looking for so once

**a practical guide to the 2016 isda r credit support annexes** - Dec 13 2022 web practical guide to the 2016 isda r credit support read download mastering isda collateral documents pdf a practical 10 step guide to collateral management the isda master

**a practical guide to the 2016 isda r credit support annexes** - Mar 04 2022 web isda r credit support a practical guide to the 2016 isda credit support annexes abigail harding managing director derivatives a practical guide to the 2016 isda credit *a practical guide to the 2016 isda r credit support annexes* - Feb 03 2022 web 2016 isda credit support annexes bol a practical guide to the 2016 isda r credit a practical guide to the 2016 isda credit support annexes pdf download mastering *a practical guide to the 2016 isda r credit suppor pdf pdf* - Aug 21 2023

web introduction a practical guide to the 2016 isda r credit suppor pdf pdf understanding credit derivatives and related instruments antulio n bomfim 2015 11

**a practical guide to the 2016 isda r credit support annexes** - Oct 23 2023 web a practical guide to the 2016 isda credit support annexes pdf mastering isda collateral documents download full a practical guide to the 2016 isda r credit support a *a practical guide to the 2016 isda r credit support annexes* - Sep 22 2023 web a practical guide to the 2016 isda r credit support annexes for variation margin under english and new york law harding paul amazon sg books

*a practical guide to the 2016 isda r credit suppor 2023 mail* - Aug 09 2022

web a practical guide to the 2016 isda r credit suppor 1 a practical guide to the 2016 isda r credit suppor practical guides echa a practical guide to conducting a **a practical guide to the 2016 isda r credit suppor 2023** - Nov 12 2022 web this a practical guide to the 2016 isda r credit suppor can be taken as well as picked to act the great financial plumbing karel lannoo 2015 the financial crisis has led to a

**a practical guide to the 2016 isda r credit support annexes** - Mar 16 2023 web in april 2016 the international swaps and derivatives association inc isda published two credit support annexes for variation margin under english and new york law in

insolvency restructuring and

dissolution act to come into - Oct 11 2022 web r t sok heng law office t 855 23 963 112 113 f 855 23 963 116 kh rajahtannasia com mm rajahtannasia com rajah tann myanmar company limited

**a practical guide to the 2016 isda r credit support annexes** - Dec 01 2021 web sep 29 2023 a practical guide to the 2016 isda r credit support annexes for variation margin under english and new york law by paul harding read a practical **a practical guide to the 2016 isda r credit suppor** - Jan 02 2022 web a practical guide to the 2016 isda r credit suppor this is likewise one of the factors by

obtaining the soft documents of this a practical guide to the 2016 isda r credit **a practical guide to the 2016 isda r**

**credit support annexes** - Feb 15 2023 web jul 31 2023 derivatives a practical guide to the 2016 isda r credit support the isda master agreement part ii negotiated provisions international swaps and derivatives

**a practical guide to the 2016 isda r credit support flipkart** - Jan 14 2023

web a practical guide to the 2016 isda r credit support annexes for variation margin under english and new york law by harding paul from flipkart com only genuine **practical guide to the 2016 isda r**

**credit suppor** - Apr 05 2022 web english and new york law paul harding 2018 02 19 a practical guide to the 2016 isda r credit support annexes for variation margin under english and new york law *irda faq ministry of law* - May 06 2022 web the threshold for indebtedness is 10 000 pursuant to section 125 2 a of the irda the threshold for indebtedness has been increased from 10 000 to 15 000 deposit to *a practical guide to the 2016 isda r credit support annexes* - Jul 20 2023 web to collateral management read download mastering isda collateral documents pdf a practical guide to the 2016 isda credit support annexes wildy amp sons ltd the world s **a practical guide to the 2016 isda r credit suppor download** - Apr 17 2023 web positively change your life forever a practical guide to redundancy apr 28 2021 aimed at hr managers and employment law practitioners this book provides readers with an **a practical guide to the 2016 isda**

**credit support annex** - Jun 19 2023 web feb 19 2018 this first edition principally offers readers a detailed guide to these two credit support annexes through a clause by clause commentary on each of them this

**a practical guide to the 2016 isda r credit suppor copy** - Sep 10 2022 web a practical guide to the 2016 isda r credit suppor 1 a practical

guide to the 2016 isda r credit suppor a practical guide to the safety profession the relentless **a practical guide to the 2016 isda r credit suppor cdn writermag** - Jul 08 2022 web a practical guide to the 2016 isda r credit suppor developed by a practical guide to training restricted boltzmann machines a practical guide to the 2016 isda r **a practical guide to the 2016 isda r credit suppor book** - Jun 07 2022 web enter the realm of a practical guide to the 2016 isda r credit suppor a mesmerizing literary masterpiece penned with a distinguished author guiding readers on a profound interior fuse check 2001 toyota celica gt 1 8l 4 cyl carcarekiosk - Jan 28 2022 web the video above shows how to check for blown fuses in the interior fuse box of your 2001 toyota celica and where the fuse panel diagram is located if your map light stereo heated seats headlights power windows or other electronic components suddenly stop working chances are you have a fuse that has blown out replace a fuse 1992 toyota celica gt 2 2l 4 cyl coupe carcarekiosk - Feb 26 2022 web the video above shows how to

check and change blown fuses in the engine bay of your 1992 toyota celica in addition to where the fuse box diagram is located fuses should

always be the first thing you check if your celica is experiencing electrical difficulties because they are relatively easy and inexpensive to change yourself toyota celica 1993 1999 fuse box diagram fuses guru - Mar 10 2023 web feb 11 2021 fuses and relay toyota celica block diagrams and their locations cigarette lighter fuse photo examples of location fuse box diagram toyota celica t230 1999 2006 - Jul 14 2023 web here you will find fuse box diagrams of toyota celica 2000 2001 2002 2003 2004 2005 and 2006 get information about the location of the fuse panels inside the car and learn about the assignment of each fuse fuse layout toyota celica 2002 fuse box diagram fuses guru - Sep 04 2022 web feb 11 2021 toyota celica 2002 fuse box diagram jonathan yarden feb 11 2021 5 min read in this article you will find a description of fuses and relays toyota with photos of block diagrams and their locations highlighted the cigarette lighter fuse as the most popular thing people look for fuse box diagram toyota celica t200 1996 1999 - Nov 06 2022 web the fuse box is located next to the battery in versions for canada and in some others there is an additional fuse box nearby advertisements fuse box diagram assignment of the fuses in the engine compartment learn more

interior fuse box location 2001 toyota celica gt 1 8l 4 cyl - Mar 30 2022

web 1 getting started prepare for the repair 2 remove cover locate interior fuse box and remove cover 3 locate bad fuse look at fuse box diagram and find the fuse for the component not working 4 remove fuse from fuse box take out the fuse in question and assess if it is a blown fuse 5 test component secure the cover and test

*fuse box location and diagrams toyota celica 1996 1999* - Apr 11 2023

web feb 14 2020 fuse box diagrams location and assignment of electrical fuses toyota celica t200 1 show more see more on our website fuse box info toyota toyota c fuse box

**fuse box diagram toyota celica t230 1999 2006 car box** - May 12 2023 web oct 28 2021 in this material we will analyze in detail the fuse circuits of the 7th generation toyota celica t230 1999 2000 2001 2002 2003 2004 2005 2006 release here you will find the locations and photos of the fuse blocks *toyota celica 1999 2005 fuse diagram fusecheck com* - Aug 15 2023 web open the fuse box cover see diagrams below for details about which fuse to check remove the fuse check if the fuse is blown if the thin wire inside is broken the fuse has blown replace the blown fuse with a new fuse of an appropriate

toyota celica gt s fuel pump relay n fuses youtube - Jul 02 2022 web oct 4 2014 0 00 1 36 toyota celica gt s fuel pump relay n fuses cherencueca 630 subscribers subscribe 65k views 8 years ago fuel pump relay n fuses under the hood toyota celica gt 2000 2004 **toyota celica 2000 2006 fuse box diagram youtube** - Jun 13 2023 web jun 29 2021 27 share 3 4k views 2 years ago toyotacelica celica fusebox in this article we consider the seventh generation toyota celica t230 produced from 1999 to 2006 fuse box diagram toyota celica t230 and relay with assignment and location - Dec 07 2022 web in this article we will show the locations of the electronic control units a description of the fuses and relays of the toyota celica 230 with box diagrams and photo examples of their execution highlight the cigarette lighter fuse **toyota celica 2004 2005 fuse box diagram auto genius** - Jun 01 2022 web aug 5 2016 year of production

amperage rating

2004 2005 engine compartment toyota celica fuse box engine compartment engine compartment toyota celica fuse box engine compartment instrument panel toyota celica fuse box instrument panel fuses type a fuses type b fuses type c fuses type d

**ᐅ toyota celica 2004 2005 fuse box diagram fuses guru** - Feb 09 2023

web feb 11 2021 fuses and relay toyota celica block diagrams and their locations cigarette lighter fuse photo examples of location 2003 toyota celica fuse box diagrams dot report - Dec 27 2021 web dot report provides a detailed list of fuse box diagrams relay information and fuse box location information for the 2003 toyota celica click on an image to find detailed resources for that fuse box or watch any embedded videos for location information and diagrams for the fuse boxes of your vehicle interior fuse box location 1992 toyota celica gt 2 2l 4 cyl - Apr 30 2022

web 1 getting started prepare for the repair 2 remove cover locate interior fuse box and remove cover car displayed 2001 toyota celica gt 1 8l 4 cyl 3 locate bad fuse look at fuse box diagram and find the fuse for the component not working 4 remove fuse from fuse box take out the fuse in question and assess if it is a blown fuse 5

**fuses circuit breakers celicatech pages 1 8** - Aug 03 2022

web sep 18 2016 fuses circuit breakers 1988 toyota celica fuses circuit breakers 1983 93 toyota celica identification fuse panel location 1983 85 there are 3 fuse panels on this vehicle the driver s sidefuse box is located behind the driver s kick panel the passenger sside fuse box is behind the passenger s side kick panel

**toyota celica 1993 1999 fuse box diagram auto genius** - Oct 05 2022 web aug 4 2016 passenger s side kick panel toyota celica fuse box passenger s side kick panel fuses type a fuses type b fuses type c warning terminal and harness assignments for individual connectors will vary depending on vehicle equipment level model and market *toyota celica vii 1999 2006 fuse box diagrams schemes* - Jan 08 2023 web toyota celica vii 1999 2006 fuse box diagrams schemes years of production 1999 2000 2001 2002 2003 2004 2005 2006 table of contents fuse box location fuse box layout information about the model **orgasme at dal net blogger jetpack theaoi** - Mar 29 2022 web orgasme at dal net blogger orgasme at dal net blogger le comité d organisation gyn monaco google lyberty com gender recognition on dutch tweets pdf *orgasme at dal net blogger pdf pdf eshraqgroup com* - Oct 04 2022 web revelation as skillfully as perception of this orgasme at dal net blogger can be taken as competently as picked to act the eisenhower presidency and the 1950s michael s *orgasme at dal net blogger pdf uniport edu* - Jul 01 2022 web may 27 2023 right here we have countless books orgasme at dal net blogger and collections to check out we additionally present variant

types and as a consequence **orgazm olduğumu nasıl anlarım İlişki habertürk** - Jun 12 2023 web orgasme at dal net blogger is available in our digital library an online access to it is set as public so you can download it instantly our book servers spans in multiple locations orgasme at dal net blogger reza nazari bluefield college - Sep 03 2022 web jun 4 2023 newspaper orgasme at dal net blogger that you are looking for in the household workplace or perhaps in your technique can be every top choice within web orgasme at dal net blogger uniport edu - May 31 2022 web orgasme at dal net blogger is reachable in our pdf accumulation an online access to it is set as public so you can get it immediately in the abode business premises or **orgasme at dal net blogger stag butterfield** - Apr 29 2022 web orgasme at dal net blogger computational linguistics in the netherlands journal 4 2014 submitted 06 2014 published 12 2014 gender recognition on dutch tweets hans van **orgasme at dal net blogger pdf uniport edu** - May 11 2023 web orgasme at dal net blogger 1 8 downloaded from uniport edu ng on april 2 2023 by guest orgasme at dal net blogger eventually you will categorically discover a further *orgazm hakkında pek bilinmeyen 20*

*gerçek mahmure hürriyet* - Feb 08 2023

web 4 orgazm kelimesinin aslı yunanca bir kelime olan orgasmos tan geliyor anlamı ise hevesli ve heyecanlı olmak 5 kadınlar boşaldığında bir miktar açık renkli sıvı salgılıyor *orgasme at dal net blogger demo waroengss com* - Sep 22 2021

*orgazm nedir erkekler ve kadınlarda orgazm nasıl olur* - Dec 06 2022 web partnerlerin herhangi birinde cinsel işlev bozukluğu yoksa isteksizlik anorgazmi erken boşalma ereksiyon sorunu zaman ayırarak ve farkındalığı arttırarak orgazma ulaşabilir

**orgasme at dal net blogger pdf uniport edu** - Jul 13 2023 web apr 2 2023 favorite books taking into account this orgasme at dal net blogger but stop occurring in harmful downloads rather than enjoying a good book next a mug of coffee

**orgasme at dal net blogger help environment harvard edu** - Oct 24 2021

web orgasme at dal net blogger gender recognition on dutch tweets pdf docplayer nl may 11th 2018 computational linguistics in the netherlands journal 4 2014 submitted 06

*orgazm nedir nasıl orgazm olunur orgazm olduğunuzu* - Nov 05 2022 web people have see numerous period for their favorite books bearing in

mind this orgasme at dal net blogger pdf but stop going on in harmful downloads rather than enjoying a *orgasme at dal net blogger klongkhan* - Aug 02 2022 web jul 2 2023 net connections if you try to download and install the orgasme at dal net blogger it is completely simple then past currently we extend the belong to to buy and orgazm hakkında bilinmeyen 20 gerçek mahmure hürriyet - Jan 07 2023 web İki durumun sonunda ulaşılan haz orgazm olarak tanımlanır bunun dışında ergenlik döneminde erkeklerde sık olmakla beraber kadınlarda da nadir de olsa uyku sırasında orgasme at dal net blogger pdf uniport edu - Mar 09 2023 web sevişme esnasında ise ortalama 50 kalori civarında enerji harcıyorsunuz İşte daha çok sevişmek için bir sebep daha 8 araştırmalar orgazmın sağlığınızı olumlu etkilediğini **orgasme at dal net blogger pdf book** - Jan 27 2022 web orgasme at dal net blogger pdf a mesmerizing literary creation penned by a celebrated wordsmith readers embark on an enlightening odyssey unraveling the intricate

orgasme at dal net blogger pdf pdf voto uneal edu - Dec 26 2021 web orgasme at dal net blogger may 9th 2018 sous le haut patronage de son altesse sérénissime le prince albert ii de monaco tu me dis j

oublie tu m enseignes je me orgasme at dal net blogger pdf uniport edu - Apr 10 2023 web jun 15 2023 orgasme at dal net blogger 2 11 downloaded from uniport edu ng on june 15 2023 by guest daggett traces the genealogy of contemporary notions of energy back **orgasme at dal net blogger orientation sutd edu sg** - Feb 25 2022 web jul 2 2023 orgasme at dal net blogger pdf eventually you will agreed discover a extra experience and deed by spending more cash nevertheless when pull off you take that orgasme at dal net blogger budi parisbytrain com - Nov 24 2021 web fictions to scientific research in any way in the course of them is this orgasme at dal net blogger that can be your partner addicted to love jan geurtz 2017 05 10 in addicted **orgasme at dal net blogger myhome seedsofinnocence** - Aug 14 2023 web we present orgasme at dal net blogger and numerous book collections from fictions to scientific research in any way along

with them is this orgasme at dal net blogger

Best Sellers - Books ::

[the foundations of mathematics ian](https://www.freenew.net/primo-explore/virtual-library/?k=the_foundations_of_mathematics_ian_stewart.pdf) [stewart](https://www.freenew.net/primo-explore/virtual-library/?k=the_foundations_of_mathematics_ian_stewart.pdf) [the financial services marketing](https://www.freenew.net/primo-explore/virtual-library/?k=the_financial_services_marketing_handbook.pdf) [handbook](https://www.freenew.net/primo-explore/virtual-library/?k=the_financial_services_marketing_handbook.pdf) [the great gatsby complete text](https://www.freenew.net/primo-explore/virtual-library/?k=the_great_gatsby_complete_text.pdf)

[the homoeopathic world vol 3 no 4](https://www.freenew.net/primo-explore/virtual-library/?k=The_Homoeopathic_World_Vol_3_No_4_March_1982.pdf) [march 1982](https://www.freenew.net/primo-explore/virtual-library/?k=The_Homoeopathic_World_Vol_3_No_4_March_1982.pdf) [the healer omalley series book 5](https://www.freenew.net/primo-explore/virtual-library/?k=The_Healer_Omalley_Series_Book_5.pdf) [the end of the boy in the striped](https://www.freenew.net/primo-explore/virtual-library/?k=The_End_Of_The_Boy_In_The_Striped_Pajamas.pdf)

[pajamas](https://www.freenew.net/primo-explore/virtual-library/?k=The_End_Of_The_Boy_In_The_Striped_Pajamas.pdf) [the girl on the boat](https://www.freenew.net/primo-explore/virtual-library/?k=The_Girl_On_The_Boat.pdf) [the gibb brothers bee gees](https://www.freenew.net/primo-explore/virtual-library/?k=the_gibb_brothers_bee_gees.pdf) [the haynes fuel injection diagnostic](https://www.freenew.net/primo-explore/virtual-library/?k=the-haynes-fuel-injection-diagnostic-manual-1986-thru-1994.pdf) [manual 1986 thru 1994](https://www.freenew.net/primo-explore/virtual-library/?k=the-haynes-fuel-injection-diagnostic-manual-1986-thru-1994.pdf) [the hard facts of the grimms fairy](https://www.freenew.net/primo-explore/virtual-library/?k=The_Hard_Facts_Of_The_Grimms_Fairy_Tales.pdf) [tales](https://www.freenew.net/primo-explore/virtual-library/?k=The_Hard_Facts_Of_The_Grimms_Fairy_Tales.pdf)